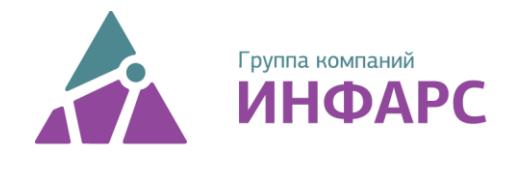

## Центр компетенций САПР в строительстве с 1994 г.

## **Название образовательной программы:** «nanoCAD BIM Конструкции для конструкторов КЖ и КМ»

**Длительность:** 40 академических часов, 5 дней.

**Описание курса:** Проектирование разделов КЖ и КМ в среде nanoCAD BIM Конструкции.

## **Учебная программа**:

Тема 1. Знакомство с nanoCAD BIM Конструкции

- Что такое ТИМ? Платформа nanoCAD. В чем его преимущества и ограничения.
- Знакомство с интерфейсом программы. Панели и диалоговые окна.
- Принципы создания модели. Базовые настройки программы.

Тема 2. Основы моделирования зданий в nanoCAD BIM Конструкции

- Создание и работа с сеткой осей
- Работа с несущими конструкциями.
	- o Создание фундаментов
	- o Создание колонн
	- o Создание балок
	- o Создание стен
	- o Создание перекрытий
- Работа с типовыми узлами и элементами.
- Копирование элементов в модели. Редактирование созданного элемента модели.

Тема 3. Раздел КЖ. Армирование конструкций.

- Принципы армирования Ж/Б конструкций. Раскладка арматурных стержней вручную
- Использование утилит для автоматической раскладки арматурных стержней в конструкциях.
- Создание разрезов и сечений с информационной модели.
- Оформление чертежа Ж/Б изделия с использованием 2D графики модуля СПДС
- Получение спецификаций по конструкциям и арматурным изделиям. Добавление видов и спецификаций на лист.

Тема 4. Раздел КМ

- Создание пространственной схемы каркаса КМ.
- Конструктивные сборки
- Использование типовых узлов из базы элементов и узлов nanoCAD BIM Конструкции
- Редактирование элементов КМ с помощью модификаторов металлопроката.
- Создание соединений конструкций (болтовые и сварные)
- Создание пользовательского узла
- Получение спецификаций по разделу КМ.

Тема 5. Настройка графики отображения видов

- Создание разрезов и сечений с информационной модели.
- Добавление видов и спецификаций на лист
- Работа с видами. Оформление полученных видов на листе с помощью 2D графики модуля СПДС.

Тема 6. Работа с базой элементов и узлов. Импорт и экспорт данных.

- Создание собственного параметрического элемента и добавление его в библиотеку
- Редактирование элементов из базы элементов и узлов nanoCAD BIM Конструкции
- Форматы импорта и экспорта для связи со сторонними продуктами.

• Внедрение ВІМ-технологий

- Поставка комплексов САПР
- Обучение CAD/BIM/IT-персонала